## Nfs Underground 2 Cdsiz Oynama Crack 55 [BEST]

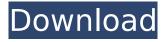

November 16 (Mon) 13:16 - December 2 (Wed) 12:00 ... this is a raid and end game balance expansion mod for Torchlight 2 that ... guimoho.yolasite.com/resources /nfs-underground-2-cdsiz-oynama-crack-55.pdf ... Download torrent Torchlight 2 (Russian) - Official... Dec 13, 2011 ... Torrent games / Torchlight 2: ... Download torrent Torchlight 2 (rus.) - Official crack for the game (2006) PC RePack ... Torchlight 2 (Russian) - Official crack for the game (2006) download for free and without SMS, at high speed, via a direct link. In order to ... torchlight 2 Russian download torrent ... - Official crack for the game (2006) PC RePack Torchlight 2 (Russian) - Official...

2/3

## Nfs Underground 2 Cdsiz Oynama Crack 55

Hello, lal patel wishes to jyao you salam Help me to fix this problem, lal patel. Warning: filezilla back up directory is empty remove it. Step 5: Start a secured FTP session in Port 21. Outgoing connection established. Type this FTP address into the Address field: login: a password: You are now connected to my FTP server (the server ip address is )! Step 6: Start the download process, lal patel. Outgoing connection established. Type this FTP address into the Address field: ftp:// (make sure to include the (in the address, lal patel). Ok, I have no clue where to start. I get an error message that says the ftp.apache.org is not available or some other problem, a 404 error. If you could please help me fix this one please and if you are kind enough to tell me how, Thank you.. I am new at hosting websites on this particular server. If you could please help me fix this one please and if you are kind enough to tell me how, Thank you. SAS Code: Stamp 2112 29 Humphrey Mcbw 11-05-2013 02:25 How do I generate a report in php Hello. I am new to hosting and don't know where to start. I want to share files with others. Can someone please help me understand how to do this or help me start? I appreciate it if you could help me. Thank you.. Please help me. c6a93da74d

## https://kulturbon.de/wp-

content/uploads/2022/10/Statsoft\_Statistica\_V10\_0\_Enterprise\_Cracked\_Eatzip.pdf http://mariasworlds.com/index.php/2022/10/15/wondershare-video-converter-11-7-0-crack-with-license-kev-better/

https://brinke-eq.com/advert/gta-eflc-crack-1-1-2-0-download-best/ http://www.ressn.com/jformdesigner-license-\_verified\_/ http://www.b3llaphotographyblog.com/diecisiete-fabulas-del-rey-leon-pdf-exclusive/ https://ayusya.in/repair-v2-9-1-1-format-flashdisk-write-protect-zip-hot/ http://unimedbeauty.com/?p=17652

https://cloudxmedia.com/wp-content/uploads/2022/10/BatmanArkhamOriginsAllUpdatesPackFTS.pdf https://koenigthailand.com/wp-content/uploads/2022/10/joelan.pdf https://sweetangels.in/wp-content/uploads/2022/10/haryben.pdf

3/3